# Розробка веб-додатку для обробки растрових зображень

Автор:

Ст. гр. 1ПЗ-15м

Олімбйовський О.А.

Науковий керівник:

д.т.н., професор кафедри ПЗ

Пєтух А.М.

# Мета роботи, об'єкт та предмет дослідження

- Метою роботи <sup>є</sup> розробка веб-додатку для обробки растрових зображень який допоможе швидко і ефективно обробити зображення без використання важких програмних рішень.
- Об'єкт дослідження процес обробки растрових зображень <sup>з</sup> використанням сучасних інтернет технологій.
- Предмет дослідження методи та засоби створення веб-додатків для роботи з растровою графікою.

#### Основні задачі дослідження

- 1. Аналіз сучасних принципів створення веб-додатків
- 2. Варіантний аналіз засобів реалізації
- 3. Розробка функціональної частини веб-додатку
- 4. Розробка фільтрів для обробки зображень
- 5. Тестування веб-додатку

#### Практичне значення

Розроблений веб-додаток призначений для будь-яких користувачів, яким потрібно швидко обробити зображення без встановлення додаткового ПЗ.

# Можливості веб-додатку

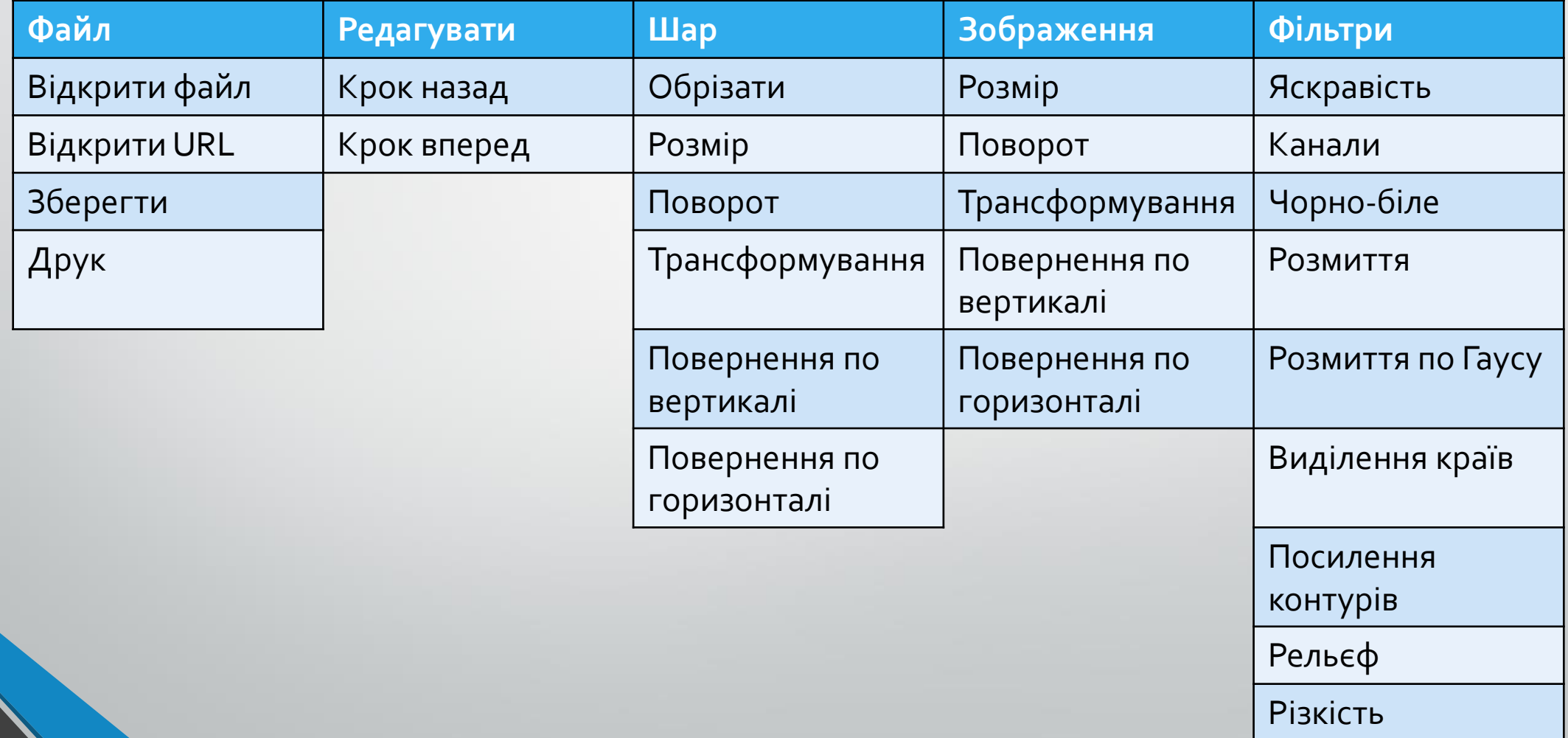

## Головна сторінка веб-додатку

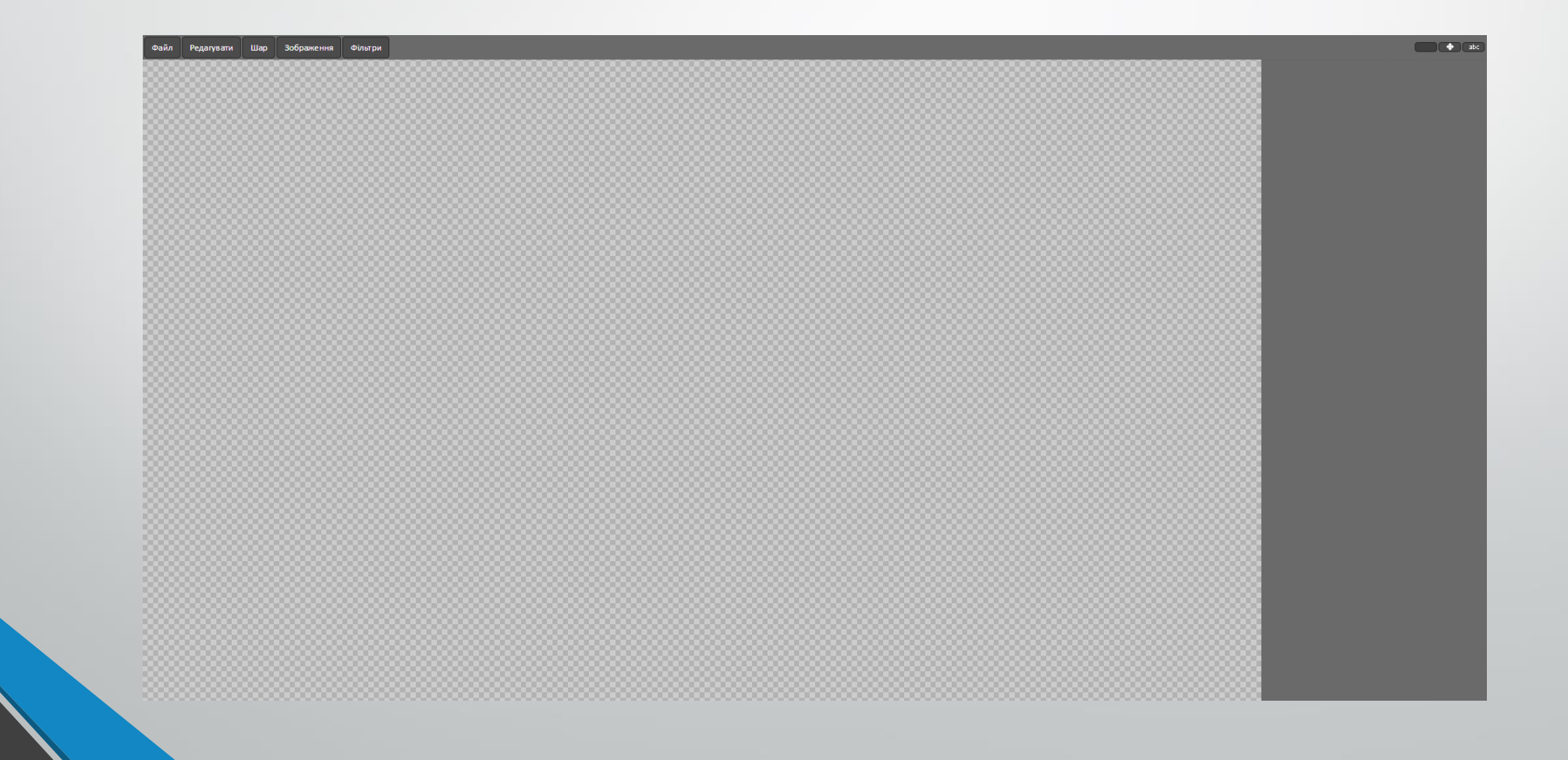

### Вигляд зображення до обробки

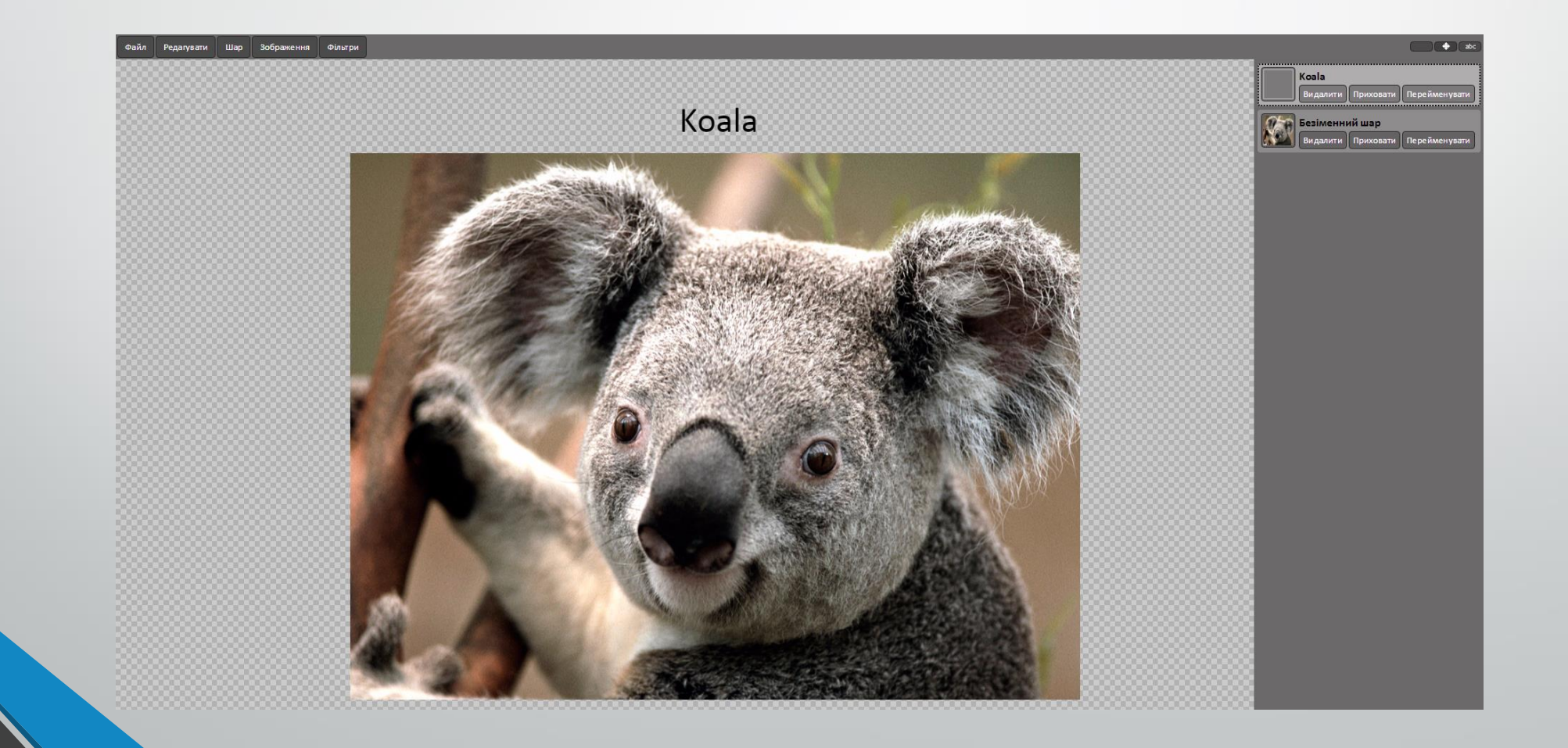

# Зображення після застосування фільтра «Розмиття»

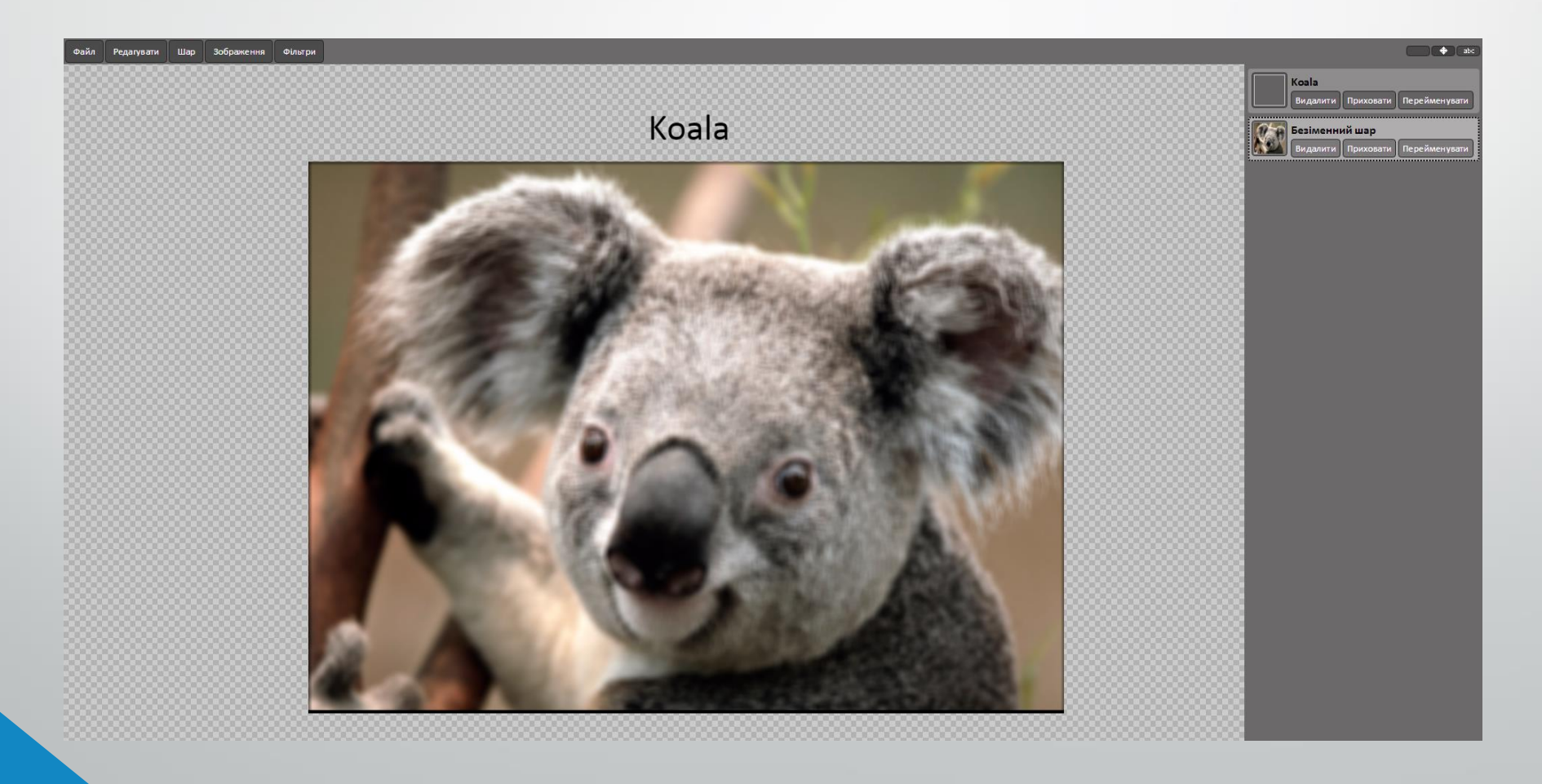

### Робота з рівнями

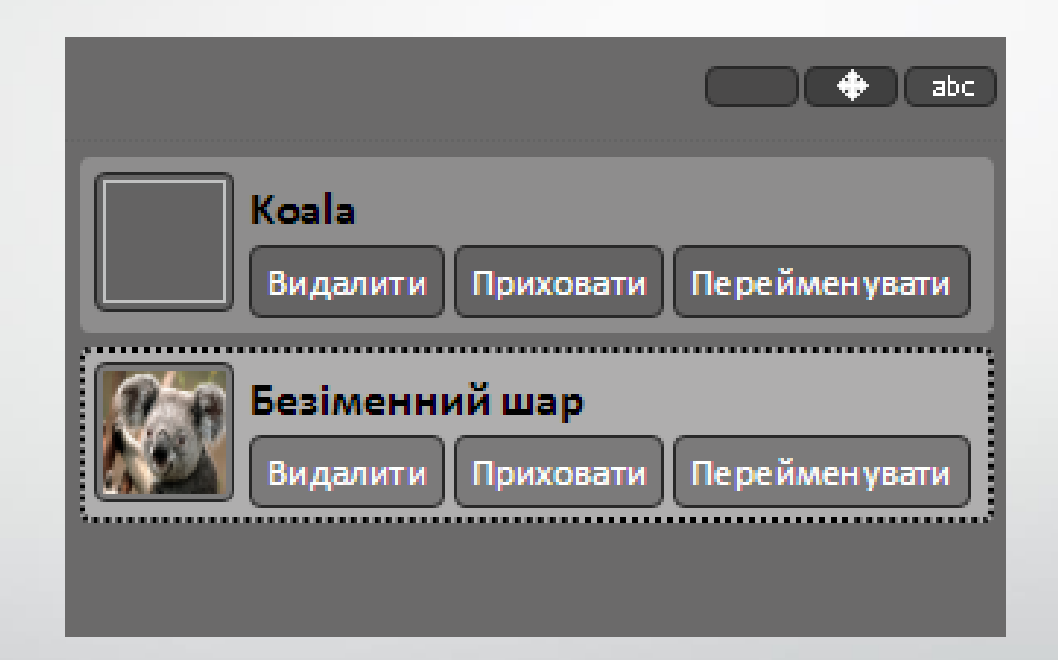

## Вигляд фінального зображення

Koala

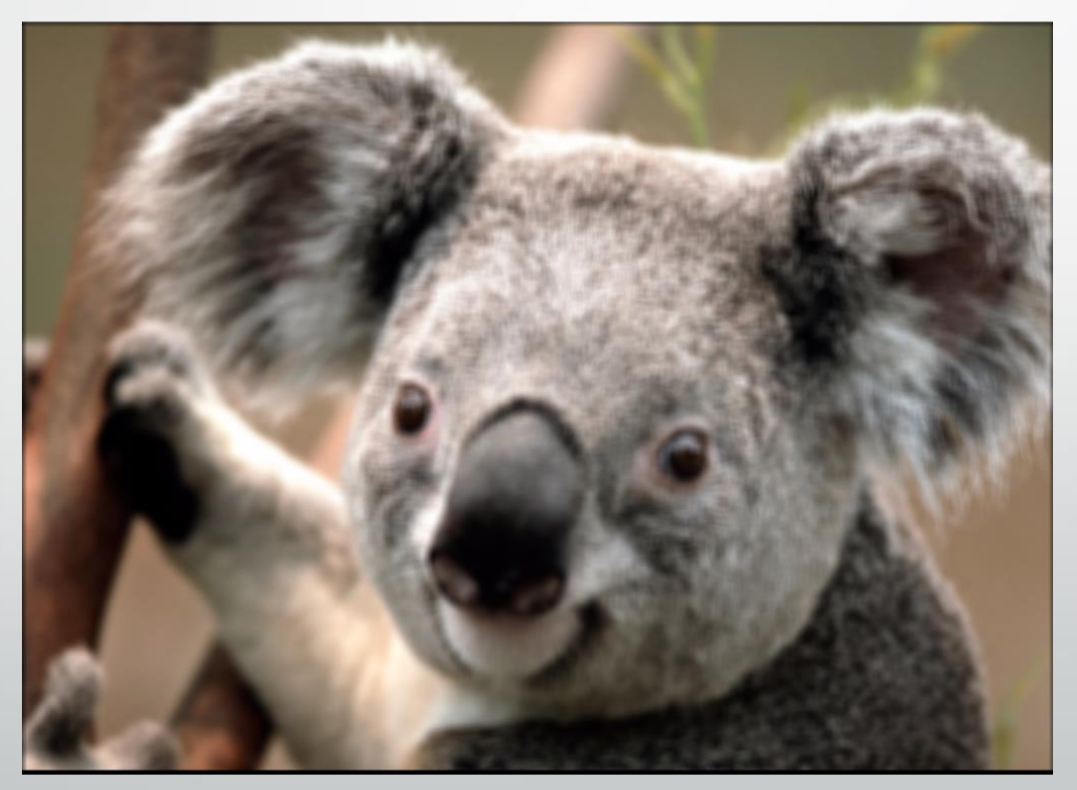

#### Висновки

У магістерській кваліфікаційній роботі розроблено веб-додаток для обробки растрових зображень.

Розроблений веб-додаток допоможе користувачам швидко і ефективно обробити зображення без використання важких програмних рішень.

Для реалізації веб–додатку було обрано мову програмування JavaScript, HTML5, CSS, було використано бібліотеку EaselJS, jQuery. Було розроблено графічний інтерфейс, шари, інструмент для переміщення зображення, додавання тексту, збереження та друк зображення, трансформування зображення, фільтри для обробки зображення, повернення дій.

# Дякую за увагу!